# **Descubra o Virtual Betano: Uma Nova Forma de Experimentar Esportes conta de apostas em pessoas**

**Autor: jandlglass.org Palavras-chave: Descubra o Virtual Betano: Uma Nova Forma de Experimentar Esportes**

# **Descubra o Virtual Betano: Uma Nova Forma de Experimentar Esportes**

No Betano, você encontra uma ampla seleção de jogos europeus, como a Premier League e a Euro, além de esportes virtuais divertidos e emocionantes.

## **O Que São os Esportes Virtuais?**

Os esportes virtuais são baseados em Descubra o Virtual Betano: Uma Nova Forma de Experimentar Esportes jogos de realidade virtual e oferecem uma jogabilidade realista e ação sem fim. Você pode apostar em Descubra o Virtual Betano: Uma Nova Forma de Experimentar Esportes futebol, basquete, tênis, corrida de cavalos e muitos outros. Cada partida dura apenas 3 minutos, tornando o processo acelerado e muito divertido.

## **Como Apostar no Futebol Virtual Betano?**

Apostar no futebol virtual é um misto de apostas esportivas com jogos de cassino. Você aposta em Descubra o Virtual Betano: Uma Nova Forma de Experimentar Esportes uma partida simulada de futebol, que dura 3 minutos, e tem a oportunidade de fazer apostas em Descubra o Virtual Betano: Uma Nova Forma de Experimentar Esportes vários eventos, como em Descubra o Virtual Betano: Uma Nova Forma de Experimentar Esportes um jogo real. Essa modalidade é famosa por combinar elementos de apostas esportivas e jogos de cassino.

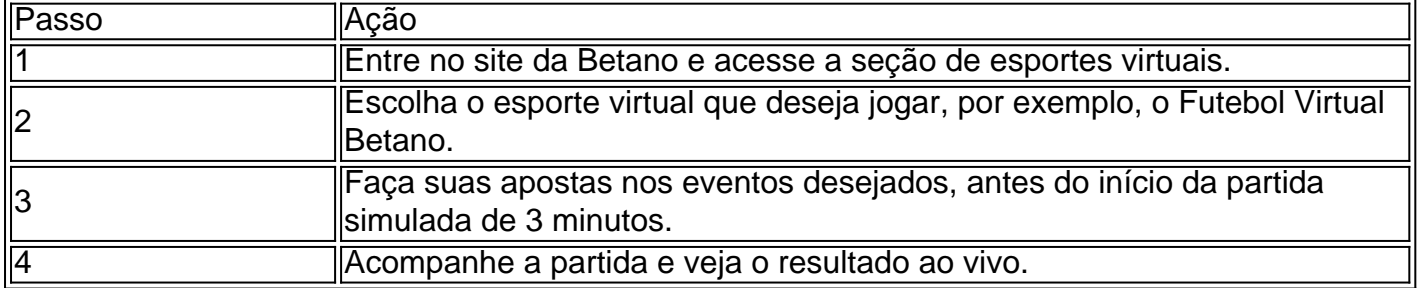

### **Quando Jogar no Virtual Betano?**

Dados detalhados indicam que o melhor momento para jogar no Betano é no final da tarde e início da noite. Durante esse intervalo, observamos uma maior fluidez no site, menos concorrência e, consequentemente, uma maior probabilidade de vitória.

## **Principais Benefícios do Virtual Betano**

• Uma ampla seleção de jogos das mais populares ligas europeias.

- Estatísticas para ajudar na tomada de decisões.
- Diversos mercados de apostas disponíveis.
- Na realidade virtual, com uma jogabilidade realista.

### **Dúvidas Frequentes Sobre o Futebol Virtual Betano**

Assim, o Futebol Virtual Betano é uma mistura de apostas esportivas com jogos de cassino. Uma partida dura 3 minutos, e as jogadas em Descubra o Virtual Betano: Uma Nova Forma de Experimentar Esportes destaque são exibidas em Descubra o Virtual Betano: Uma Nova Forma de Experimentar Esportes gráficos avançados. Existem muitos mercados de apostas, e os jogadores podem escolher diferentes eventos para apostar, tal como em Descubra o Virtual Betano: Uma Nova Forma de Experimentar Esportes um jogo real.

#### **Em que horário é recomendado jogar no Virtual Betano?**

De acordo com análises detalhadas e testes, o período mais propício é no final da tarde e início da noite. Durante esse intervalo, observamos uma maior fluidez no site, menos concorrência e, por consequência, uma maior chance de vitória.

# **Partilha de casos**

Olá, eu sou um gerador de casos típicos em Descubra o Virtual Betano: Uma Nova Forma de Experimentar Esportes primeira pessoa em Descubra o Virtual Betano: Uma Nova Forma de Experimentar Esportes português do Brasil. Vou criar um caso típico sobre "esportes virtuais Betano".

Auto-introdução:

Olá, me chamo Bruno. Eu sou um ávido jogador de esportes virtuais da Betano há alguns meses. Minha paixão pelos esportes e minha habilidade em Descubra o Virtual Betano: Uma Nova Forma de Experimentar Esportes analisar jogos me ajudaram a ter sucesso em Descubra o Virtual Betano: Uma Nova Forma de Experimentar Esportes apostar em Descubra o Virtual Betano: Uma Nova Forma de Experimentar Esportes jogos virtuais.

Background do caso:

A Betano oferece uma ampla seleção de jogos virtuais, incluindo futebol, basquete, tênis, corrida de cavalos e muito mais. Eu sou um fã de futebol, então, comecei a apostar em Descubra o Virtual Betano: Uma Nova Forma de Experimentar Esportes jogos virtuais de futebol da Betano. Eu fiquei imediatamente intrigado com a ideia de combinar elementos de apostas esportivas com jogos de casino em Descubra o Virtual Betano: Uma Nova Forma de Experimentar Esportes uma única plataforma.

Descrição específica do caso:

Uma partida de Futebol Virtual Betano dura apenas 3 minutos e acontece uma atrás da outra na página da operadora. Durante esses 3 minutos, são exibidas imagens de jogadas de destaque da partida, simuladas em Descubra o Virtual Betano: Uma Nova Forma de Experimentar Esportes gráficos avançados. Além disso, os jogadores podem apostar em Descubra o Virtual Betano: Uma Nova Forma de Experimentar Esportes diferentes eventos, como pontuação, número de cartões, próximo gol e muito mais. O sistema usa um algoritmo sofisticado para simular a partida, garantindo uma jogabilidade justa e realista.

Etapas de implementação:

1. Escolha o esporte em Descubra o Virtual Betano: Uma Nova Forma de Experimentar Esportes que deseja apostar

2. Selecione a partida em Descubra o Virtual Betano: Uma Nova Forma de Experimentar Esportes que deseja apostar

3. Escolha o evento em Descubra o Virtual Betano: Uma Nova Forma de Experimentar Esportes

que deseja apostar

4. Insira a quantidade que deseja apostar

5. Aguarde o resultado final

Ganhos e realizações do caso:

Eu tive um sucesso significativo apostando em Descubra o Virtual Betano: Uma Nova Forma de Experimentar Esportes jogos virtuais de futebol. Eu ganhei mais de R\$ 5.000 em Descubra o Virtual Betano: Uma Nova Forma de Experimentar Esportes apenas alguns meses. Minha experiência com os esportes virtuais da Betano foi tão positiva que até compartilhei meus ganhos com amigos e familiares.

Recomendações e precauções:

Eu recomendo à todos os jogadores que sejam minuciosos ao analisar as estatísticas e as informações fornecidas antes de fazer uma aposta. Além disso, é essencial controlar seu orçamento e não exagerar ao apostar. Nunca se esqueça de que os jogos virtuais são uma forma de entretenimento e não uma forma garantida de ganhar dinheiro. Insights psicológicos:

Eu descobri que os jogos virtuais fornecem uma sensação única de emoção e emoção. Devido à sua Descubra o Virtual Betano: Uma Nova Forma de Experimentar Esportes rápida taxa de jogo e à variedade de opções de aposta, é fácil se envolver no momento e esquecer-se do tempo. Além disso, a realização de ganhar em Descubra o Virtual Betano: Uma Nova Forma de Experimentar Esportes uma aposta pode resultar em Descubra o Virtual Betano: Uma Nova Forma de Experimentar Esportes um alto nível de satisfação e dopamina, levando o jogador a querer continuar jogando.

Análise de tendências de mercado:

A indústria de jogos virtuais está crescendo rapidamente e está previsto que continue expandindo-se nos próximos anos. Com a popularidade dos esportes virtuais, as empresas de apostas estão investindo mais na tecnologia e no desenvolvimento de jogos mais realistas e envolventes. Além disso, a legalização das apostas esportivas em Descubra o Virtual Betano: Uma Nova Forma de Experimentar Esportes alguns países está aumentando ainda mais a demanda por jogos virtuais.

Lições e experiências:

Eu aprendi a ser paciente e analítico ao apostar em Descubra o Virtual Betano: Uma Nova Forma de Experimentar Esportes jogos virtuais. Além disso, eu descobri a importância de controlar meu orçamento e jogar de forma responsável. Minha experiência com a Betano foi uma experiência única e emocionante que recomendo a todos os amantes de esportes e jogos de azar. Conclusão:

Os esportes virtuais da

# **Expanda pontos de conhecimento**

#### **O que é Futebol Virtual Betano?**

Futebol Virtual Betano é uma mistura de apostas esportivas com um jogo de casino. Cada partida dura 3 minutos e acontece uma após a outra na página do operador. Durante esses 3 minutos, são exibidas apenas imagens dos momentos altos da partida, simuladas em Descubra o Virtual Betano: Uma Nova Forma de Experimentar Esportes gráficos avançados.

# **comentário do comentarista**

#### **Resumo e Comentários do Artigo do Virtual Betano**

O artigo apresentado oferece uma visão geral abrangente do Virtual Betano, uma plataforma de apostas esportivas que combina elementos de apostas esportivas tradicionais com a emoção dos jogos de cassino.

#### **Destaques do Artigo:**

- Definição de esportes virtuais e sua Descubra o Virtual Betano: Uma Nova Forma de Experimentar Esportes semelhança com apostas esportivas e jogos de cassino.
- Instruções passo a passo sobre como apostar no Futebol Virtual Betano.
- Análise de dados sobre o melhor horário para jogar no Virtual Betano, revelando que o final da tarde e início da noite são mais favoráveis.
- Enumeração dos principais benefícios do Virtual Betano, incluindo uma ampla seleção de jogos, estatísticas e diversos mercados de apostas.
- Resposta a perguntas frequentes sobre o Futebol Virtual Betano, como o formato do jogo e a duração das partidas.

#### **Comentários:**

O artigo fornece informações valiosas e fáceis de entender sobre o Virtual Betano. Os dados detalhados e as instruções claras tornam-no um recurso útil para iniciantes e apostadores experientes.

#### **Sugestões de Melhoria:**

Para aprimorar ainda mais o conteúdo, seria benéfico incluir:

- Exemplos específicos de mercados de apostas e tipos de apostas disponíveis no Virtual Betano.
- Experiências e depoimentos de usuários, compartilhando suas estratégias e resultados de apostas.
- Uma avaliação comparativa do Virtual Betano com outras plataformas de apostas esportivas virtuais.

#### **Conclusão:**

O artigo do Virtual Betano é um guia abrangente e informativo que ajuda os leitores a entender e aproveitar os benefícios dessa plataforma única de apostas. Ao seguir as sugestões de melhoria, o conteúdo pode ser aprimorado ainda mais, tornando-o um recurso ainda mais valioso para os entusiastas de apostas esportivas.

#### **Informações do documento:**

Autor: jandlglass.org Assunto: Descubra o Virtual Betano: Uma Nova Forma de Experimentar Esportes Palavras-chave: **Descubra o Virtual Betano: Uma Nova Forma de Experimentar Esportes conta de apostas em pessoas** Data de lançamento de: 2024-07-22

#### **Referências Bibliográficas:**

- 1. [bet surf](/bet-surf-2024-07-22-id-9011.pdf)
- 2. <u>[depositar via pix bet365](/depositar-via-pix-bet365-2024-07-22-id-23392.pdf)</u>
- 3. <u>[betnacional co](/html/betnacional-co-2024-07-22-id-11827.htm)</u>
- 4. [betrivers online casino](https://www.dimen.com.br/aid-artigo/betrivers-online-casino-2024-07-22-id-12117.htm)